# <span id="page-0-0"></span>Package 'SummarizedExperiment'

April 15, 2020

Title SummarizedExperiment container

Description The SummarizedExperiment container contains one or more assays, each represented by a matrix-like object of numeric or other mode. The rows typically represent genomic ranges of interest and the columns represent samples.

Version 1.16.1

Encoding UTF-8

Author Martin Morgan, Valerie Obenchain, Jim Hester, Hervé Pagès

Maintainer Bioconductor Package Maintainer <maintainer@bioconductor.org>

- biocViews Genetics, Infrastructure, Sequencing, Annotation, Coverage, GenomeAnnotation
- **Depends** R  $(>= 3.2)$ , methods, GenomicRanges  $(>= 1.33.6)$ , Biobase, DelayedArray  $(>= 0.3.20)$
- **Imports** utils, stats, tools, Matrix, BiocGenerics  $(>= 0.15.3)$ , S4Vectors (>= 0.23.20), IRanges (>= 2.13.16), GenomeInfoDb (>= 1.13.1)
- Suggests annotate, AnnotationDbi, hgu95av2.db, GenomicFeatures, TxDb.Hsapiens.UCSC.hg19.knownGene, BiocStyle, knitr, rmarkdown, digest, jsonlite, rhdf5, HDF5Array (>= 1.7.5), airway, RUnit, testthat

#### VignetteBuilder knitr

License Artistic-2.0

Collate Assays-class.R SummarizedExperiment-class.R RangedSummarizedExperiment-class.R intra-range-methods.R inter-range-methods.R coverage-methods.R findOverlaps-methods.R nearest-methods.R makeSummarizedExperimentFromExpressionSet.R makeSummarizedExperimentFromDataFrame.R makeSummarizedExperimentFromLoom.R readKallisto.R zzz.R

- git\_url https://git.bioconductor.org/packages/SummarizedExperiment
- git\_branch RELEASE\_3\_10

git last commit 1004fc2

git\_last\_commit\_date 2019-12-19

Date/Publication 2020-04-14

## <span id="page-1-0"></span>R topics documented:

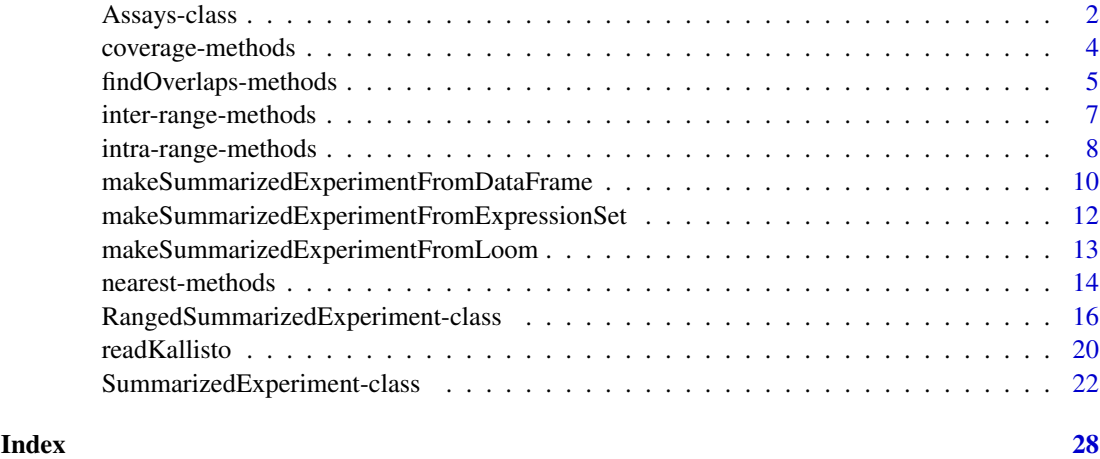

Assays-class *Assays objects*

#### <span id="page-1-1"></span>**Description**

The Assays virtual class and its methods provide a formal abstraction of the assays slot of [Summa](#page-15-1)[rizedExperiment](#page-15-1) objects.

SimpleAssays and ShallowSimpleListAssays are concrete subclasses of Assays with the former being currently the default implementation of Assays objects. Other implementations (e.g. diskbased) could easily be added.

Note that these classes are not meant to be used directly by the end user and the material in this man page is aimed at package developers.

#### Details

Assays objects have a list-like semantics with elements having matrix- or array-like semantics (e.g., dim, dimnames).

The Assays API consists of:

- (a) The Assays() constructor function.
- (b) Lossless back and forth coercion from/to [SimpleList.](#page-0-0) The coercion method from [Sim](#page-0-0)[pleList](#page-0-0) doesn't need (and should not) validate the returned object.
- (c) length, names, `names<-`, getListElement, setListElement, dim, [, `[<-`, rbind, cbind.

An Assays concrete subclass needs to implement (b) (required) plus, optionally any of the methods in (c).

#### IMPORTANT:

1. Nobody in the Assays hierarchy is allowed to inherit from [SimpleList](#page-0-0) because of the conflicting semantic of [.

#### <span id="page-2-0"></span>Assays-class 3

2. Methods that return a modified Assays object (a.k.a. endomorphisms), that is, [ as well as replacement methods names<-, setListElement, and [<-, must respect the *copy-on-change contract*. With objects that don't make use of references internally, the developer doesn't need to take any special action for that because it's automatically taken care of by R itself. However, for objects that do make use of references internally (e.g. environments, external pointers, pointer to a file on disk, etc...), the developer needs to be careful to implement endomorphisms with copy-on-change semantics. This can easily be achieved (and is what the default methods for Assays objects do) by performaing a full (deep) copy of the object before modifying it instead of trying to modify it in-place. However note that this full (deep) copy can be very expensive and is actually not necessary in order to achieve copy-on-change semantics: it's enough (and often preferrable for performance reasons) to copy only the parts of the object that need to be modified.

Assays has currently 3 implementations which are formalized by concrete subclasses SimpleAssays, ShallowSimpleListAssays, and AssaysInEnv. SimpleAssays is the default (prior to SummarizedExperiment 1.15.4, ShallowSimpleListAssays was the default). AssaysInEnv is a *broken* alternative to ShallowSimpleListAssays that does NOT respect the *copy-on-change contract*. It is only provided for illustration purposes (see source file Assays-class.R for the details).

A little more detail about ShallowSimpleListAssays: a small reference class hierarchy (not exported from the GenomicRanges name space) defines a reference class ShallowData with a single field data of type ANY, and a derived class ShallowSimpleListAssays that specializes the type of data as [SimpleList,](#page-0-0) and contains=c("ShallowData","Assays"). The assays slot of a [SummarizedEx](#page-15-1)[periment](#page-15-1) object contains an instance of ShallowSimpleListAssays.

#### Author(s)

Martin Morgan and Hervé Pagès

#### See Also

- [SummarizedExperiment](#page-15-1) objects.
- [SimpleList](#page-0-0) objects in the S4Vectors package.

#### Examples

```
## ---------------------------------------------------------------------
## DIRECT MANIPULATION OF Assays OBJECTS
## ---------------------------------------------------------------------
m1 <- matrix(runif(24), ncol=3)
m2 <- matrix(runif(24), ncol=3)
a <- Assays(SimpleList(m1, m2))
a
as(a, "SimpleList")
length(a)
getListElement(a, 2)
dim(a)
b \leq a[-4, 2]b
length(b)
getListElement(b, 2)
dim(b)
```

```
names(a)
names(a) <- c("a1", "a2")names(a)
getListElement(a, "a2")
rbind(a, a)
cbind(a, a)
## ---------------------------------------------------------------------
## COPY-ON-CHANGE CONTRACT
## ---------------------------------------------------------------------
## ShallowSimpleListAssays objects have copy-on-change semantics but not
## AssaysInEnv objects. For example:
ssla <- as(SimpleList(m1, m2), "ShallowSimpleListAssays")
aie <- as(SimpleList(m1, m2), "AssaysInEnv")
## No names on 'ssla' and 'aie':
names(ssla)
names(aie)
ssla2 <- ssla
aie2 <- aie
names(ssla2) <- names(aie2) <- c("A1", "A2")
names(ssla) # still NULL (as expected)
names(aie) # changed! (because the names<-, AssaysInEnv method is not
             # implemented in a way that respects the copy-on-change
             # contract)
```
coverage-methods *Coverage of a RangedSummarizedExperiment object*

#### <span id="page-3-1"></span>Description

This man page documents the coverage method for [RangedSummarizedExperiment](#page-15-1) objects.

#### Usage

```
## S4 method for signature 'RangedSummarizedExperiment'
coverage(x, shift=0L, width=NULL, weight=1L,
            method=c("auto", "sort", "hash"))
```
#### Arguments

x A [RangedSummarizedExperiment](#page-15-1) object. shift, width, weight, method See [?coverage](#page-3-1) in the GenomicRanges package.

<span id="page-3-0"></span>

#### <span id="page-4-0"></span>Details

This method operates on the rowRanges component of the [RangedSummarizedExperiment](#page-15-1) object, which can be a [GenomicRanges](#page-0-0) or [GRangesList](#page-0-0) object.

More precisely, on [RangedSummarizedExperiment](#page-15-1) object x, coverage(x, ...) is equivalent to coverage(rowRanges(x),...).

See [?coverage](#page-3-1) in the GenomicRanges package for the details of how coverage operates on a [GenomicRanges](#page-0-0) or [GRangesList](#page-0-0) object.

#### Value

See [?coverage](#page-3-1) in the GenomicRanges package.

#### See Also

- [RangedSummarizedExperiment](#page-15-1) objects.
- The [coverage](#page-3-1) man page in the GenomicRanges package where the coverage methods for [GenomicRanges](#page-0-0) and [GRangesList](#page-0-0) objects are documented.

#### Examples

```
nrows <- 20; ncols <- 6
counts <- matrix(runif(nrows * ncols, 1, 1e4), nrows)
rowRanges <- GRanges(rep(c("chr1", "chr2"), c(5, 15)),
                     IRanges(sample(1000L, 20), width=100),
                     strand=Rle(c("+", "-"), c(12, 8)),
                     seqlengths=c(chr1=1800, chr2=1300))
colData <- DataFrame(Treatment=rep(c("ChIP", "Input"), 3),
                     row.names=LETTERS[1:6])
rse <- SummarizedExperiment(assays=SimpleList(counts=counts),
                            rowRanges=rowRanges, colData=colData)
cvg <- coverage(rse)
cvg
stopifnot(identical(cvg, coverage(rowRanges(rse))))
```
findOverlaps-methods *Finding overlapping ranges in RangedSummarizedExperiment objects*

#### <span id="page-4-1"></span>Description

This man page documents the findOverlaps methods for [RangedSummarizedExperiment](#page-15-1) objects.

[RangedSummarizedExperiment](#page-15-1) objects also support countOverlaps, overlapsAny, and subsetByOverlaps thanks to the default methods defined in the IRanges package and to the findOverlaps methods defined in this package and documented below.

#### Usage

```
## S4 method for signature 'RangedSummarizedExperiment, Vector'
findOverlaps(query, subject,
   maxgap=-1L, minoverlap=0L,
    type=c("any", "start", "end", "within", "equal"),
    select=c("all", "first", "last", "arbitrary"),
    ignore.strand=FALSE)
## S4 method for signature 'Vector, RangedSummarizedExperiment'
findOverlaps(query, subject,
   maxgap=-1L, minoverlap=0L,
    type=c("any", "start", "end", "within", "equal"),
    select=c("all", "first", "last", "arbitrary"),
    ignore.strand=FALSE)
```
#### Arguments

query, subject One of these two arguments must be a [RangedSummarizedExperiment](#page-15-1) object. maxgap, minoverlap, type See [?findOverlaps](#page-4-1) in the GenomicRanges package. select, ignore.strand See [?findOverlaps](#page-4-1) in the GenomicRanges package.

#### Details

These methods operate on the rowRanges component of the [RangedSummarizedExperiment](#page-15-1) object, which can be a [GenomicRanges](#page-0-0) or [GRangesList](#page-0-0) object.

More precisely, if any of the above functions is passed a [RangedSummarizedExperiment](#page-15-1) object thru the query and/or subject argument, then it behaves as if rowRanges(query) and/or rowRanges(subject) had been passed instead.

See [?findOverlaps](#page-4-1) in the GenomicRanges package for the details of how findOverlaps and family operate on [GenomicRanges](#page-0-0) and [GRangesList](#page-0-0) objects.

#### Value

See [?findOverlaps](#page-4-1) in the GenomicRanges package.

#### See Also

- [RangedSummarizedExperiment](#page-15-1) objects.
- The [findOverlaps](#page-4-1) man page in the **GenomicRanges** package where the findOverlaps family of methods for [GenomicRanges](#page-0-0) and [GRangesList](#page-0-0) objects is documented.

#### Examples

```
nrows <-20; ncols <-6counts <- matrix(runif(nrows * ncols, 1, 1e4), nrows)
rowRanges <- GRanges(rep(c("chr1", "chr2"), c(5, 15)),
                     IRanges(sample(1000L, 20), width=100),
                     strand=Rle(c("+", "-"), c(12, 8)))
colData <- DataFrame(Treatment=rep(c("ChIP", "Input"), 3),
                     row.names=LETTERS[1:6])
rse0 <- SummarizedExperiment(assays=SimpleList(counts=counts),
```
<span id="page-5-0"></span>

```
rowRanges=rowRanges, colData=colData)
rse1 <- shift(rse0, 100)
hits <- findOverlaps(rse0, rse1)
hits
stopifnot(identical(hits, findOverlaps(rowRanges(rse0), rowRanges(rse1))))
stopifnot(identical(hits, findOverlaps(rse0, rowRanges(rse1))))
stopifnot(identical(hits, findOverlaps(rowRanges(rse0), rse1)))
```
inter-range-methods *Inter range transformations of a RangedSummarizedExperiment object*

#### <span id="page-6-1"></span>Description

This man page documents the *inter range transformations* that are supported on [RangedSumma](#page-15-1)[rizedExperiment](#page-15-1) objects.

#### Usage

```
## S4 method for signature 'RangedSummarizedExperiment'
isDisjoint(x, ignore.strand=FALSE)
```
## S4 method for signature 'RangedSummarizedExperiment' disjointBins(x, ignore.strand=FALSE)

#### Arguments

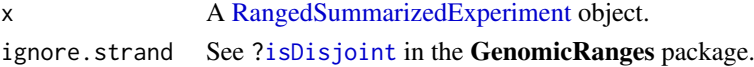

### Details

These transformations operate on the rowRanges component of the [RangedSummarizedExperiment](#page-15-1) object, which can be a [GenomicRanges](#page-0-0) or [GRangesList](#page-0-0) object.

More precisely, any of the above functions performs the following transformation on [RangedSum](#page-15-1)[marizedExperiment](#page-15-1) object x:

```
f(rowRanges(x), ...)
```
where f is the name of the function and ... any additional arguments passed to it.

See [?isDisjoint](#page-6-1) in the GenomicRanges package for the details of how these transformations operate on a [GenomicRanges](#page-0-0) or [GRangesList](#page-0-0) object.

#### Value

See [?isDisjoint](#page-6-1) in the GenomicRanges package.

#### See Also

- [RangedSummarizedExperiment](#page-15-1) objects.
- The [isDisjoint](#page-6-1) man page in the GenomicRanges package where *inter range transformations* of a [GenomicRanges](#page-0-0) or [GRangesList](#page-0-0) object are documented.

#### Examples

```
nrows <- 20; ncols <- 6
counts <- matrix(runif(nrows * ncols, 1, 1e4), nrows)
rowRanges <- GRanges(rep(c("chr1", "chr2"), c(5, 15)),
                     IRanges(sample(1000L, 20), width=100),
                     strand=Rle(c("+", "-"), c(12, 8)))
colData <- DataFrame(Treatment=rep(c("ChIP", "Input"), 3),
                     row.names=LETTERS[1:6])
rse0 <- SummarizedExperiment(assays=SimpleList(counts=counts),
                             rowRanges=rowRanges, colData=colData)
rse1 <- shift(rse0, 99*start(rse0))
isDisjoint(rse0) # FALSE
isDisjoint(rse1) # TRUE
bins0 <- disjointBins(rse0)
bins0
stopifnot(identical(bins0, disjointBins(rowRanges(rse0))))
bins1 <- disjointBins(rse1)
bins1
stopifnot(all(bins1 == bins1[1]))
```
intra-range-methods *Intra range transformations of a RangedSummarizedExperiment object*

#### <span id="page-7-1"></span>Description

This man page documents the *intra range transformations* that are supported on [RangedSumma](#page-15-1)[rizedExperiment](#page-15-1) objects.

#### Usage

```
## S4 method for signature 'RangedSummarizedExperiment'
shift(x, shift=0L, use.names=TRUE)
## S4 method for signature 'RangedSummarizedExperiment'
narrow(x, start=NA, end=NA, width=NA, use.names=TRUE)
## S4 method for signature 'RangedSummarizedExperiment'
resize(x, width, fix="start", use.names=TRUE,
       ignore.strand=FALSE)
## S4 method for signature 'RangedSummarizedExperiment'
flank(x, width, start=TRUE, both=FALSE,
      use.names=TRUE, ignore.strand=FALSE)
## S4 method for signature 'RangedSummarizedExperiment'
promoters(x, upstream=2000, downstream=200)
## S4 method for signature 'RangedSummarizedExperiment'
```
<span id="page-7-0"></span>

#### <span id="page-8-0"></span>intra-range-methods 9

```
restrict(x, start=NA, end=NA, keep.all.ranges=FALSE,
         use.names=TRUE)
```

```
## S4 method for signature 'RangedSummarizedExperiment'
trim(x, use.names=TRUE)
```
#### Arguments

```
RangedSummarizedExperiment object.
shift, use.names
                See ?shift in the IRanges package.
start, end, width, fix
                See ?shift in the IRanges package.
ignore.strand, both
                See ?shift in the IRanges package.
upstream, downstream
                See ?shift in the IRanges package.
keep.all.ranges
                See ?shift in the IRanges package.
```
#### Details

These transformations operate on the rowRanges component of the [RangedSummarizedExperiment](#page-15-1) object, which can be a [GenomicRanges](#page-0-0) or [GRangesList](#page-0-0) object.

More precisely, any of the above functions performs the following transformation on [RangedSum](#page-15-1)[marizedExperiment](#page-15-1) object x:

rowRanges(x) <-  $f(rowRanges(x), ...)$ 

where f is the name of the function and ... any additional arguments passed to it.

See [?shift](#page-7-1) in the IRanges package for the details of how these transformations operate on a [Ge](#page-0-0)[nomicRanges](#page-0-0) or [GRangesList](#page-0-0) object.

#### See Also

- [RangedSummarizedExperiment](#page-15-1) objects.
- The [shift](#page-7-1) man page in the IRanges package where *intra range transformations* of a [Genomi](#page-0-0)[cRanges](#page-0-0) or [GRangesList](#page-0-0) object are documented.

#### Examples

```
nrows <-20; ncols <-6counts <- matrix(runif(nrows * ncols, 1, 1e4), nrows)
rowRanges <- GRanges(rep(c("chr1", "chr2"), c(5, 15)),
                     IRanges(sample(1000L, 20), width=100),
                     strand=Rle(c("+", "-"), c(12, 8)))
colData <- DataFrame(Treatment=rep(c("ChIP", "Input"), 3),
                     row.names=LETTERS[1:6])
rse0 <- SummarizedExperiment(assays=SimpleList(counts=counts),
                             rowRanges=rowRanges, colData=colData)
```
rse1 <- shift(rse0, 1)

```
stopifnot(identical(
  rowRanges(rse1),
  shift(rowRanges(rse0), 1)
))
se2 <- narrow(rse0, start=10, end=-15)
stopifnot(identical(
  rowRanges(se2),
 narrow(rowRanges(rse0), start=10, end=-15)
))
se3 <- resize(rse0, width=75)
stopifnot(identical(
  rowRanges(se3),
  resize(rowRanges(rse0), width=75)
))
se4 <- flank(rse0, width=20)
stopifnot(identical(
  rowRanges(se4),
  flank(rowRanges(rse0), width=20)
))
se5 <- restrict(rse0, start=200, end=700, keep.all.ranges=TRUE)
stopifnot(identical(
  rowRanges(se5),
  restrict(rowRanges(rse0), start=200, end=700, keep.all.ranges=TRUE)
))
```
## makeSummarizedExperimentFromDataFrame

*Make a RangedSummarizedExperiment from a data.frame or DataFrame*

#### Description

makeSummarizedExperimentFromDataFrame uses data.frame or DataFrame column names to create a [GRanges](#page-0-0) object for the rowRanges of the resulting [SummarizedExperiment](#page-15-1) object. It requires that non-range data columns be coercible into a numeric matrix for the [SummarizedEx](#page-15-1)[periment](#page-15-1) constructor. All columns that are not part of the row ranges attribute are assumed to be experiment data; thus, keeping metadata columns will not be supported. Note that this function only returns [SummarizedExperiment](#page-15-1) objects with a single assay.

If metadata columns are to be kept, one can first construct the row ranges attribute by using the [makeGRangesFromDataFrame](#page-0-0) function and subsequently creating the [SummarizedExperiment.](#page-15-1)

#### Usage

makeSummarizedExperimentFromDataFrame(df,

..., seqinfo = NULL, starts.in.df.are.0based = FALSE)

<span id="page-9-0"></span>

### <span id="page-10-0"></span>Arguments

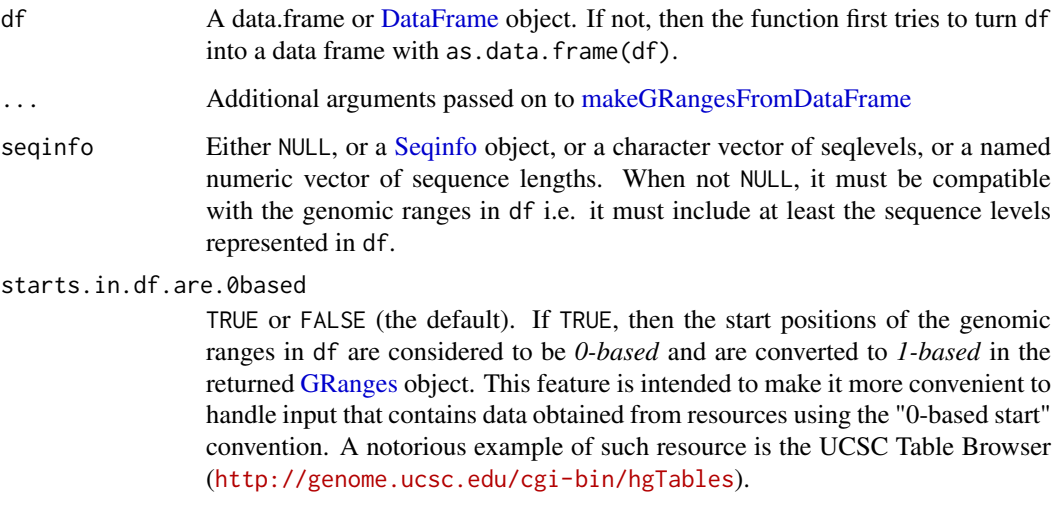

#### Value

A [RangedSummarizedExperiment](#page-15-1) object with rowRanges and a single assay

#### Author(s)

M. Ramos

#### See Also

• [makeGRangesFromDataFrame](#page-0-0)

#### Examples

```
## ---------------------------------------------------------------------
## BASIC EXAMPLES
## ---------------------------------------------------------------------
# Note that rownames of the data.frame are also rownames of the result
df \leq data.frame(chr="chr2", start = 11:15, end = 12:16,
                 strand = c("+", "-", "+", "*", ".."), expr0 = 3:7,
                 expr1 = 8:12, expr2 = 12:16,
                 row.names = paste0("GENE", letters[5:1]))
df
exRSE <- makeSummarizedExperimentFromDataFrame(df)
exRSE
assay(exRSE)
rowRanges(exRSE)
```
<span id="page-11-0"></span>makeSummarizedExperimentFromExpressionSet

*Make a RangedSummarizedExperiment object from an ExpressionSet and vice-versa*

#### Description

Coercion between [RangedSummarizedExperiment](#page-15-1) and [ExpressionSet](#page-0-0) is supported in both directions.

For going from [ExpressionSet](#page-0-0) to [RangedSummarizedExperiment,](#page-15-1) the makeSummarizedExperimentFromExpressionSet function is also provided to let the user control how to map features to ranges.

#### Usage

makeSummarizedExperimentFromExpressionSet(from,

mapFun=naiveRangeMapper,

...)

```
## range mapping functions
naiveRangeMapper(from)
probeRangeMapper(from)
geneRangeMapper(txDbPackage, key = "ENTREZID")
```
#### Arguments

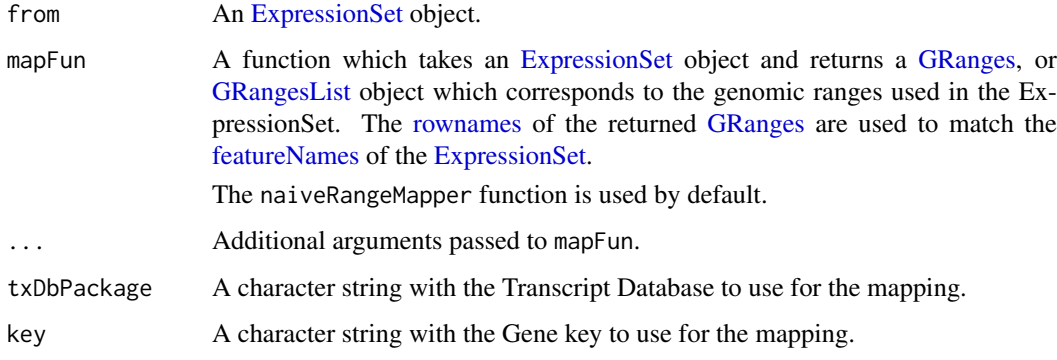

#### Value

makeSummarizedExperimentFromExpressionSet takes an [ExpressionSet](#page-0-0) object as input and a *range mapping function* that maps the features to ranges. It then returns a [RangedSummarizedEx](#page-15-1)[periment](#page-15-1) object that corresponds to the input.

The range mapping functions return a [GRanges](#page-0-0) object, with the rownames corresponding to the [featureNames](#page-0-0) of the [ExpressionSet](#page-0-0) object.

#### Author(s)

Jim Hester, <james.f.hester@gmail.com>

#### <span id="page-12-0"></span>See Also

- [RangedSummarizedExperiment](#page-15-1) objects.
- [ExpressionSet](#page-0-0) objects in the Biobase package.
- [TxDb](#page-0-0) objects in the GenomicFeatures package.

#### Examples

```
## ---------------------------------------------------------------------
## GOING FROM ExpressionSet TO SummarizedExperiment
## ---------------------------------------------------------------------
data(sample.ExpressionSet, package="Biobase")
# naive coercion
makeSummarizedExperimentFromExpressionSet(sample.ExpressionSet)
as(sample.ExpressionSet, "RangedSummarizedExperiment")
as(sample.ExpressionSet, "SummarizedExperiment")
# using probe range mapper
makeSummarizedExperimentFromExpressionSet(sample.ExpressionSet, probeRangeMapper)
# using the gene range mapper
se <- makeSummarizedExperimentFromExpressionSet(
    sample.ExpressionSet,
    geneRangeMapper("TxDb.Hsapiens.UCSC.hg19.knownGene")
\lambdase
rowData(se) # duplicate row names
## ---------------------------------------------------------------------
## GOING FROM SummarizedExperiment TO ExpressionSet
## ---------------------------------------------------------------------
example(RangedSummarizedExperiment) # to create 'rse'
rse
as(rse, "ExpressionSet")
```
makeSummarizedExperimentFromLoom

*Make a SummarizedExperiment from a '.loom' hdf5 file*

#### Description

makeSummarizedExperimentFromLoom represents a '.loom' file as a SummarizedExperiment. The '/matrix' and '/layers' are represented as HDF5Array objects; row and column attributes are parsed to DataFrame. Optionally, row or column attributes can be specified as row and and column names.

#### Usage

makeSummarizedExperimentFromLoom(file,

rownames\_attr = NULL, colnames\_attr = NULL)

#### <span id="page-13-0"></span>Arguments

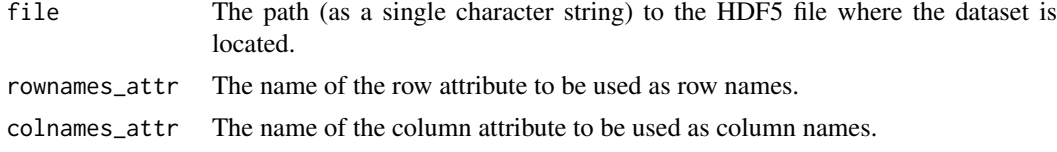

### Value

A [SummarizedExperiment](#page-15-1) object with row and column data and one or more assays.

#### Author(s)

Martin Morgan

#### See Also

<http://loompy.org/loompy-docs/format/index.html> for a specification of the .loom format.

#### Examples

```
## ---------------------------------------------------------------------
## BASIC EXAMPLE
## ---------------------------------------------------------------------
file <- system.file(
    package="SummarizedExperiment", "extdata", "example.loom"
\Deltase <- makeSummarizedExperimentFromLoom(file)
se
assay(se)
metadata(se)
```
nearest-methods *Finding the nearest range neighbor in RangedSummarizedExperiment objects*

#### <span id="page-13-1"></span>Description

This man page documents the nearest methods and family (i.e. precede, follow, distance, and distanceToNearest methods) for [RangedSummarizedExperiment](#page-15-1) objects.

#### Usage

```
## S4 method for signature 'RangedSummarizedExperiment,ANY'
precede(x, subject, select=c("arbitrary", "all"),
        ignore.strand=FALSE)
## S4 method for signature 'ANY,RangedSummarizedExperiment'
precede(x, subject, select=c("arbitrary", "all"),
        ignore.strand=FALSE)
## S4 method for signature 'RangedSummarizedExperiment,ANY'
follow(x, subject, select=c("arbitrary", "all"),
```
<span id="page-14-0"></span>nearest-methods 15

```
ignore.strand=FALSE)
## S4 method for signature 'ANY,RangedSummarizedExperiment'
follow(x, subject, select=c("arbitrary", "all"),
        ignore.strand=FALSE)
## S4 method for signature 'RangedSummarizedExperiment,ANY'
nearest(x, subject, select=c("arbitrary", "all"), ignore.strand=FALSE)
## S4 method for signature 'ANY,RangedSummarizedExperiment'
nearest(x, subject, select=c("arbitrary", "all"), ignore.strand=FALSE)
## S4 method for signature 'RangedSummarizedExperiment,ANY'
distance(x, y, ignore.strand=FALSE, ...)
## S4 method for signature 'ANY, RangedSummarizedExperiment'
distance(x, y, ignore.strand=FALSE, ...)
## S4 method for signature 'RangedSummarizedExperiment,ANY'
distanceToNearest(x, subject, ignore.strand=FALSE, ...)
## S4 method for signature 'ANY, RangedSummarizedExperiment'
```
distanceToNearest(x, subject, ignore.strand=FALSE, ...)

#### Arguments

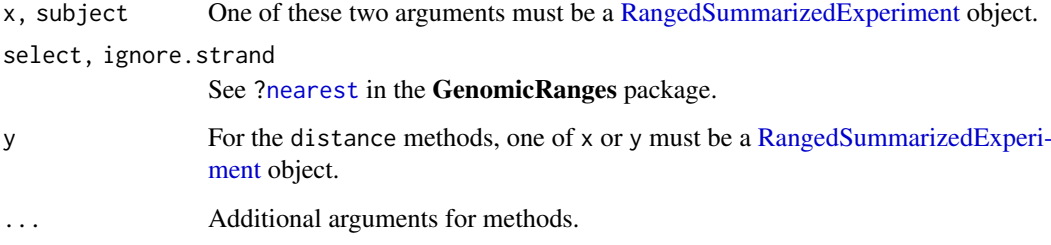

#### Details

These methods operate on the rowRanges component of the [RangedSummarizedExperiment](#page-15-1) object, which can be a [GenomicRanges](#page-0-0) or [GRangesList](#page-0-0) object.

More precisely, if any of the above functions is passed a [RangedSummarizedExperiment](#page-15-1) object thru the x, subject, and/or y argument, then it behaves as if rowRanges(x), rowRanges(subject), and/or rowRanges(y) had been passed instead.

See [?nearest](#page-13-1) in the GenomicRanges package for the details of how nearest and family operate on [GenomicRanges](#page-0-0) and [GRangesList](#page-0-0) objects.

#### Value

See [?nearest](#page-13-1) in the GenomicRanges package.

#### See Also

- [RangedSummarizedExperiment](#page-15-1) objects.
- The [nearest](#page-13-1) man page in the GenomicRanges package where the nearest family of methods for [GenomicRanges](#page-0-0) and [GRangesList](#page-0-0) objects is documented.

#### Examples

```
nrows <- 20; ncols <- 6
counts <- matrix(runif(nrows * ncols, 1, 1e4), nrows)
rowRanges <- GRanges(rep(c("chr1", "chr2"), c(5, 15)),
                     IRanges(sample(1000L, 20), width=100),
                     strand=Rle(c("+", "-"), c(12, 8)))
colData <- DataFrame(Treatment=rep(c("ChIP", "Input"), 3),
                     row.names=LETTERS[1:6])
rse0 <- SummarizedExperiment(assays=SimpleList(counts=counts),
                             rowRanges=rowRanges, colData=colData)
rse1 <- shift(rse0, 100)
res <- nearest(rse0, rse1)
res
stopifnot(identical(res, nearest(rowRanges(rse0), rowRanges(rse1))))
stopifnot(identical(res, nearest(rse0, rowRanges(rse1))))
stopifnot(identical(res, nearest(rowRanges(rse0), rse1)))
res <- nearest(rse0) # missing subject
res
stopifnot(identical(res, nearest(rowRanges(rse0))))
hits <- nearest(rse0, rse1, select="all")
hits
stopifnot(identical(
 hits,
 nearest(rowRanges(rse0), rowRanges(rse1), select="all")
))
stopifnot(identical(
  hits,
  nearest(rse0, rowRanges(rse1), select="all")
))
stopifnot(identical(
  hits,
  nearest(rowRanges(rse0), rse1, select="all")
))
```
RangedSummarizedExperiment-class *RangedSummarizedExperiment objects*

#### <span id="page-15-1"></span>**Description**

The RangedSummarizedExperiment class is a matrix-like container where rows represent ranges of interest (as a [GRanges](#page-0-0) or [GRangesList](#page-0-0) object) and columns represent samples (with sample data summarized as a [DataFrame\)](#page-0-0). A RangedSummarizedExperiment contains one or more assays, each represented by a matrix-like object of numeric or other mode.

RangedSummarizedExperiment is a subclass of [SummarizedExperiment](#page-15-1) and, as such, all the methods documented in [?SummarizedExperiment](#page-15-1) also work on a RangedSummarizedExperiment object. The methods documented below are additional methods that are specific to RangedSummarizedExperiment objects.

<span id="page-15-0"></span>

#### <span id="page-16-0"></span>Usage

```
## Constructor
SummarizedExperiment(assays=SimpleList(),
                     rowData=NULL, rowRanges=GRangesList(),
                     colData=DataFrame(),
                     metadata=list())
## Accessors
rowRanges(x, ...)
rowRanges(x, ...) <- value
## Subsetting
## S4 method for signature 'RangedSummarizedExperiment'
subset(x, subset, select, ...)
## rowRanges access
## see 'GRanges compatibility', below
```
### Arguments

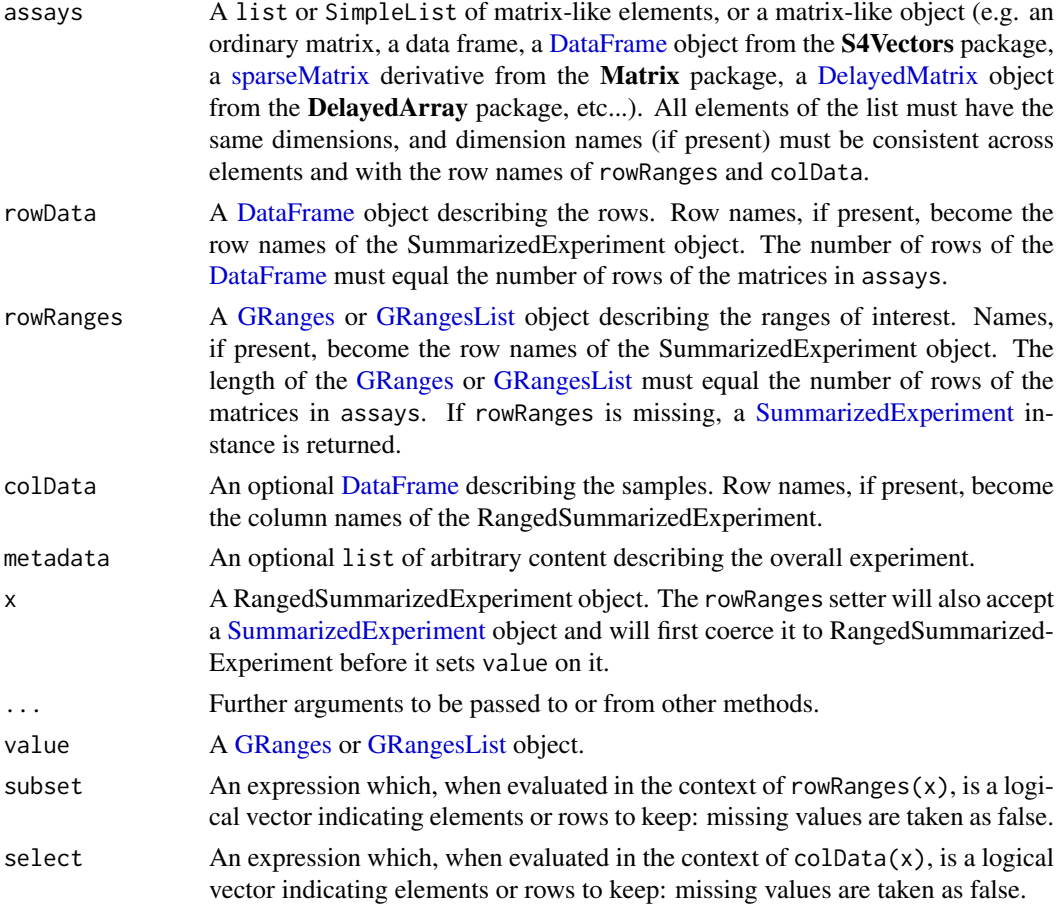

#### <span id="page-17-0"></span>Details

The rows of a RangedSummarizedExperiment object represent ranges (in genomic coordinates) of interest. The ranges of interest are described by a [GRanges](#page-0-0) or a [GRangesList](#page-0-0) object, accessible using the rowRanges function, described below. The [GRanges](#page-0-0) and [GRangesList](#page-0-0) classes contains sequence (e.g., chromosome) name, genomic coordinates, and strand information. Each range can be annotated with additional data; this data might be used to describe the range or to summarize results (e.g., statistics of differential abundance) relevant to the range. Rows may or may not have row names; they often will not.

#### **Constructor**

RangedSummarizedExperiment instances are constructed using the SummarizedExperiment function with arguments outlined above.

#### Accessors

In the following code snippets, x is a RangedSummarizedExperiment object.

rowRanges(x), rowRanges(x)  $\le$  value: Get or set the row data. value is a GenomicRanges object. Row names of value must be NULL or consistent with the existing row names of x.

#### GRanges compatibility (rowRanges access)

Many [GRanges](#page-0-0) and [GRangesList](#page-0-0) operations are supported on RangedSummarizedExperiment objects, using rowRanges.

Supported operations include: [pcompare](#page-0-0), [duplicated](#page-0-0), [end](#page-0-0), [end<-](#page-0-0), [granges](#page-0-0), [is.unsorted](#page-0-0), [match](#page-0-0), [mcols](#page-0-0), [mcols<-](#page-0-0), [order](#page-0-0), [ranges](#page-0-0), [ranges<-](#page-0-0), [rank](#page-0-0), [seqinfo](#page-0-0), [seqinfo<-](#page-0-0), [seqnames](#page-0-0), [sort](#page-0-0), [start](#page-0-0), start <-, [strand](#page-0-0), strand <-, [width](#page-0-0), width <-.

See also [?shift](#page-7-1), [?isDisjoint](#page-6-1), [?coverage](#page-3-1), [?findOverlaps](#page-4-1), and [?nearest](#page-13-1) for more *GRanges compatibility methods*.

Not all [GRanges](#page-0-0) operations are supported, because they do not make sense for RangedSummarizedExperiment objects (e.g., length, name, as.data.frame, c, splitAsList), involve non-trivial combination or splitting of rows (e.g., disjoin, gaps, reduce, unique), or have not yet been implemented (Ops, map, window, window<-).

#### Subsetting

In the code snippets below, x is a RangedSummarizedExperiment object.

subset(x, subset, select): Create a subset of x using an expression subset referring to columns of rowRanges(x) (including 'seqnames', 'start', 'end', 'width', 'strand', and names(rowData(x))) and / or select referring to column names of colData(x).

#### Extension

RangedSummarizedExperiment is implemented as an S4 class, and can be extended in the usual way, using contains="RangedSummarizedExperiment" in the new class definition.

#### Author(s)

Martin Morgan, <mtmorgan@fhcrc.org>

#### <span id="page-18-0"></span>See Also

- [SummarizedExperiment-class](#page-21-1)
- [shift,](#page-7-1) [isDisjoint,](#page-6-1) [coverage,](#page-3-1) [findOverlaps,](#page-4-1) and [nearest](#page-13-1) for more *GRanges compatibility methods*.
- [GRanges](#page-0-0) objects in the GenomicRanges package.

#### Examples

```
nrows <- 200; ncols <- 6
counts <- matrix(runif(nrows * ncols, 1, 1e4), nrows)
rowRanges <- GRanges(rep(c("chr1", "chr2"), c(50, 150)),
                     IRanges(floor(runif(200, 1e5, 1e6)), width=100),
                     strand=sample(c("+", "-"), 200, TRUE),
                     feature_id=sprintf("ID%03d", 1:200))
colData <- DataFrame(Treatment=rep(c("ChIP", "Input"), 3),
                     row.names=LETTERS[1:6])
rse <- SummarizedExperiment(assays=SimpleList(counts=counts),
                            rowRanges=rowRanges, colData=colData)
rse
dim(rse)
dimnames(rse)
assayNames(rse)
head(assay(rse))
assays(rse) <- endoapply(assays(rse), asinh)
head(assay(rse))
rowRanges(rse)
rowData(rse) # same as 'mcols(rowRanges(rse))'
colData(rse)
rse[ , rse$Treatment == "ChIP"]
## cbind() combines objects with the same ranges but different samples:
rse1 <- rse
rse2 <- rse1[ , 1:3]
colnames(rse2) <- letters[1:ncol(rse2)]
cmb1 <- cbind(rse1, rse2)
dim(cmb1)
dimnames(cmb1)
## rbind() combines objects with the same samples but different ranges:
rse1 <- rse
rse2 <- rse1[1:50, ]
rownames(rse2) <- letters[1:nrow(rse2)]
cmb2 <- rbind(rse1, rse2)
dim(cmb2)
dimnames(cmb2)
## Coercion to/from SummarizedExperiment:
se0 <- as(rse, "SummarizedExperiment")
se0
as(se0, "RangedSummarizedExperiment")
## Setting rowRanges on a SummarizedExperiment object turns it into a
## RangedSummarizedExperiment object:
```

```
se <- se0
rowRanges(se) <- rowRanges
se # RangedSummarizedExperiment
## Sanity checks:
stopifnot(identical(assays(se0), assays(rse)))
stopifnot(identical(dim(se0), dim(rse)))
stopifnot(identical(dimnames(se0), dimnames(rse)))
stopifnot(identical(rowData(se0), rowData(rse)))
stopifnot(identical(colData(se0), colData(rse)))
```
readKallisto *Input kallisto or kallisto bootstrap results.*

#### Description

readKallisto inputs several kallisto output files into a single SummarizedExperiment instance, with rows corresponding to estimated transcript abundance and columns to samples. readKallistoBootstrap inputs kallisto bootstrap replicates of a single sample into a matrix of transcript x bootstrap abundance estimates.

#### Usage

```
readKallisto(files,
    json = file.path(dirname(files), "run_info.json"),
    h5 = any(grepl("\\.h5$", files)), what = KALLISTO_ASSAYS,
   as = c("SummarizedExperiment", "list", "matrix"))
```
readKallistoBootstrap(file, i, j)

#### Arguments

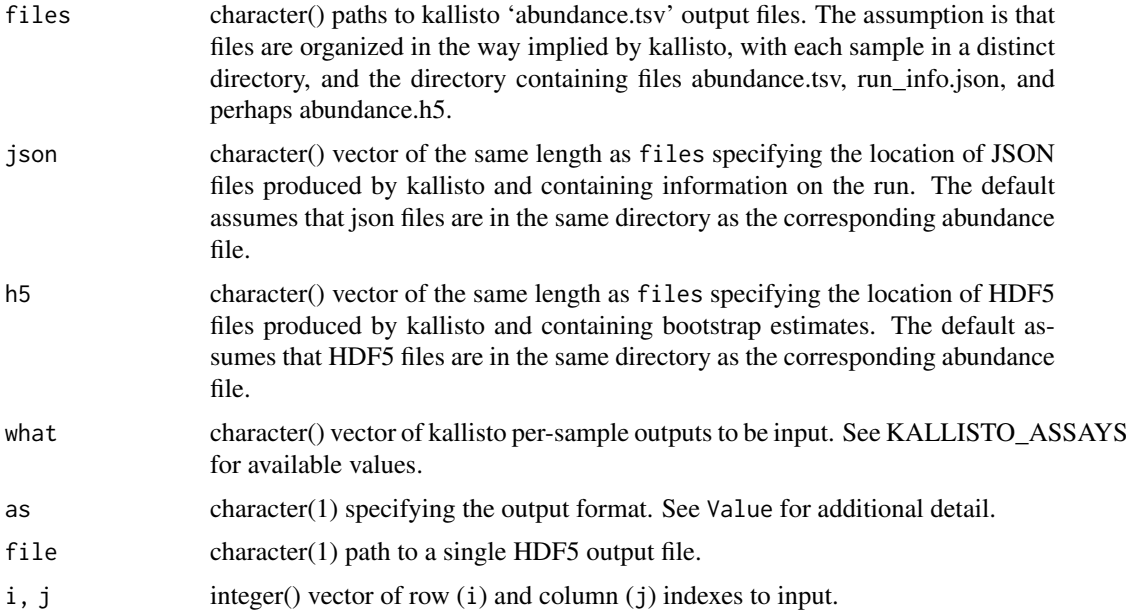

<span id="page-19-0"></span>

#### readKallisto 21

#### Value

A SummarizedExperiment, list, or matrix, depending on the value of argument as; by default a SummarizedExperiment. The as="SummarizedExperiment" rowData(se) the length of each transcript; colData(se) includes summary information on each sample, including the number of targets and bootstraps, the kallisto and index version, the start time and operating system call used to create the file. assays() contains one or more transcript x sample matrices of parameters estimated by kallisto (see KALLISTO\_ASSAYS).

as="list" return value contains information simillar to SummarizedExperiment with row, column and assay data as elements of the list without coordination of row and column annotations into an integrated data container. as="matrix" returns the specified assay as a simple *R* matrix.

#### Author(s)

Martin Morgan <martin.morgan@roswellpark.org>

#### References

<http://pachterlab.github.io/kallisto> software for quantifying transcript abundance.

#### Examples

```
outputs <- system.file(package="SummarizedExperiment", "extdata",
    "kallisto")
files <- dir(outputs, pattern="abundance.tsv", full=TRUE, recursive=TRUE)
stopifnot(all(file.exists(files)))
## default: input 'est_counts'
(se <- readKallisto(files, as="SummarizedExperiment"))
str(readKallisto(files, as="list"))
str(readKallisto(files, as="matrix"))
## available assays
KALLISTO_ASSAYS
## one or more assay
readKallisto(files, what=c("tpm", "eff_length"))
## alternatively: read hdf5 files
files <- sub(".tsv", ".h5", files, fixed=TRUE)
readKallisto(files)
## input all bootstraps
xx <- readKallistoBootstrap(files[1])
ridx \leq head(which(rowSums(xx) != 0), 3)
cidx <- c(1:5, 96:100)
xx[ridx, cidx]
## selective input of rows (transcripts) and/or bootstraps
```
readKallistoBootstrap(files[1], i=c(ridx, rev(ridx)), j=cidx)

```
SummarizedExperiment-class
```
*SummarizedExperiment objects*

#### Description

The SummarizedExperiment class is a matrix-like container where rows represent features of interest (e.g. genes, transcripts, exons, etc...) and columns represent samples (with sample data summarized as a [DataFrame\)](#page-0-0). A SummarizedExperiment object contains one or more assays, each represented by a matrix-like object of numeric or other mode.

Note that SummarizedExperiment is the parent of the [RangedSummarizedExperiment](#page-15-1) class which means that all the methods documented below also work on a [RangedSummarizedExperiment](#page-15-1) object.

#### Usage

```
## Constructor
```
# See ?RangedSummarizedExperiment for the constructor function.

```
## Accessors
```

```
assayNames(x, ...)
assayNames(x, ...) <- value
assays(x, ..., withDimnames=TRUE)
assays(x, ..., withDimnames=TRUE) <- value
assay(x, i, ...)assay(x, i, ...) \leftarrow valuerowData(x, use.names=TRUE, ...)
rowData(x, ...) <- value
colData(x, ...)
\text{colData}(x, \ldots) \leq \text{value}#dim(x)
#dimnames(x)
#dimnames(x) <- value
## Quick colData access
## S4 method for signature 'SummarizedExperiment'
x$name
## S4 replacement method for signature 'SummarizedExperiment'
x$name <- value
## S4 method for signature 'SummarizedExperiment, ANY, missing'
x[[i, j, ...]]
## S4 replacement method for signature 'SummarizedExperiment,ANY,missing'
x[[i, j, ...]] <- value
```
## Subsetting

```
## S4 method for signature 'SummarizedExperiment'
x[i, j, ..., drop=TRUE]
## S4 replacement method for signature 'SummarizedExperiment, ANY, ANY, SummarizedExperiment'
x[i, j] <- value
## S4 method for signature 'SummarizedExperiment'
subset(x, subset, select, ...)
## Combining
## S4 method for signature 'SummarizedExperiment'
cbind(..., deparse.level=1)
## S4 method for signature 'SummarizedExperiment'
rbind(..., deparse.level=1)
## On-disk realization
## S4 method for signature 'SummarizedExperiment'
```
#### Arguments

realize(x, BACKEND=getRealizationBackend())

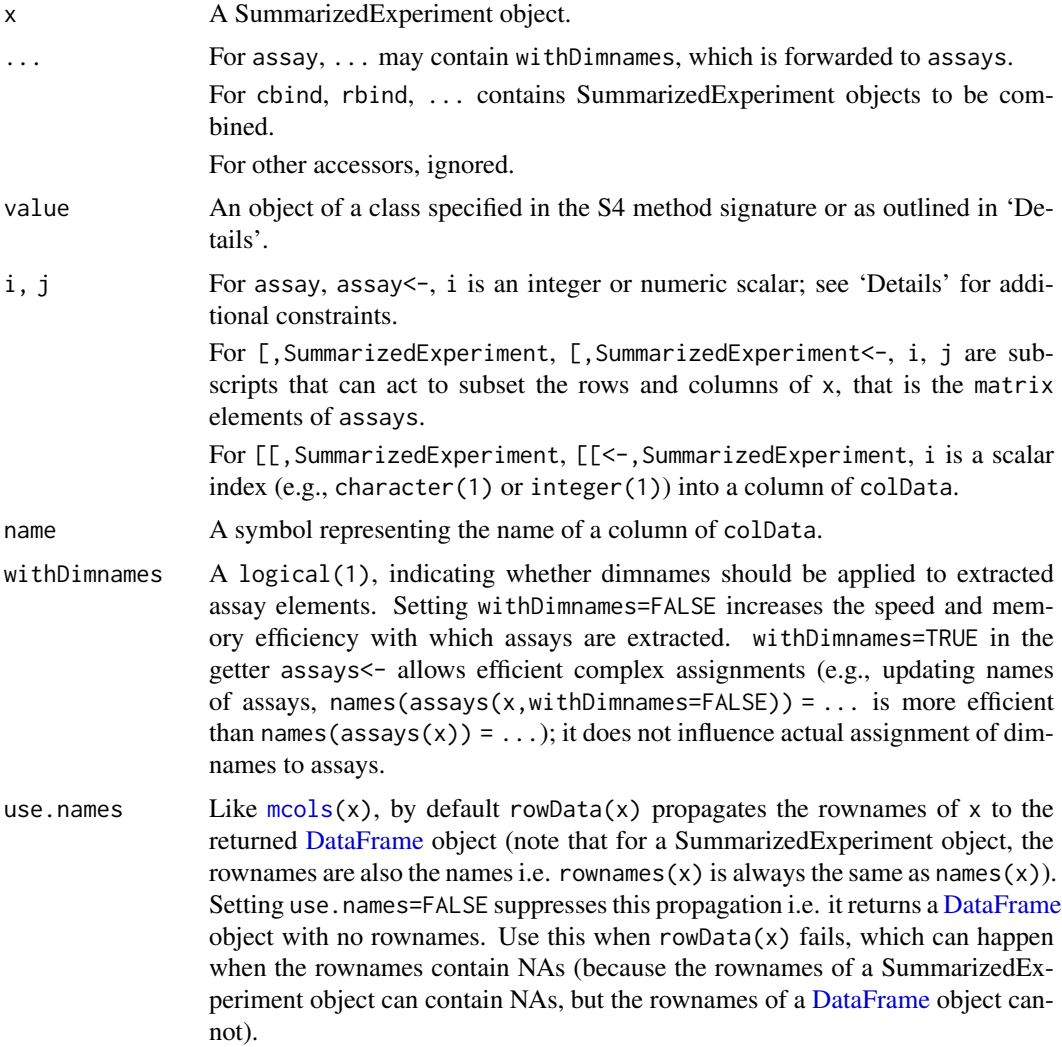

<span id="page-23-0"></span>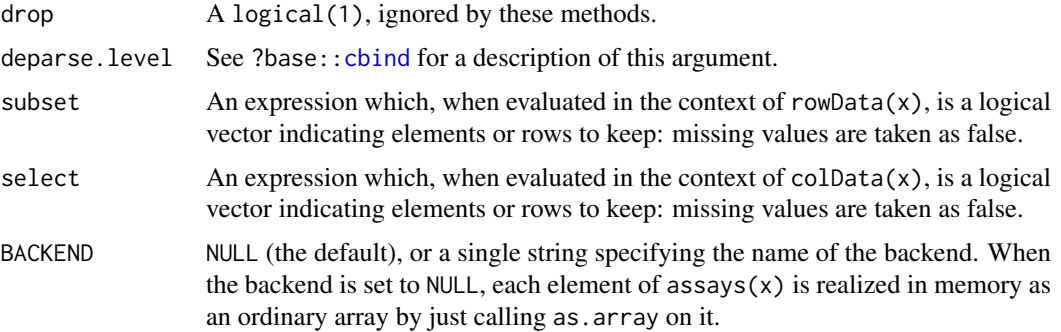

#### Details

The SummarizedExperiment class is meant for numeric and other data types derived from a sequencing experiment. The structure is rectangular like a matrix, but with additional annotations on the rows and columns, and with the possibility to manage several assays simultaneously.

The rows of a SummarizedExperiment object represent features of interest. Information about these features is stored in a [DataFrame](#page-0-0) object, accessible using the function rowData. The [DataFrame](#page-0-0) must have as many rows as there are rows in the SummarizedExperiment object, with each row of the [DataFrame](#page-0-0) providing information on the feature in the corresponding row of the SummarizedExperiment object. Columns of the [DataFrame](#page-0-0) represent different attributes of the features of interest, e.g., gene or transcript IDs, etc.

Each column of a SummarizedExperiment object represents a sample. Information about the samples are stored in a [DataFrame,](#page-0-0) accessible using the function colData, described below. The [DataFrame](#page-0-0) must have as many rows as there are columns in the SummarizedExperiment object, with each row of the [DataFrame](#page-0-0) providing information on the sample in the corresponding column of the SummarizedExperiment object. Columns of the [DataFrame](#page-0-0) represent different sample attributes, e.g., tissue of origin, etc. Columns of the [DataFrame](#page-0-0) can themselves be annotated (via the [mcols](#page-0-0) function). Column names typically provide a short identifier unique to each sample.

A SummarizedExperiment object can also contain information about the overall experiment, for instance the lab in which it was conducted, the publications with which it is associated, etc. This information is stored as a list object, accessible using the metadata function. The form of the data associated with the experiment is left to the discretion of the user.

The SummarizedExperiment container is appropriate for matrix-like data. The data are accessed using the assays function, described below. This returns a [SimpleList](#page-0-0) object. Each element of the list must itself be a matrix (of any mode) and must have dimensions that are the same as the dimensions of the SummarizedExperiment in which they are stored. Row and column names of each matrix must either be NULL or match those of the SummarizedExperiment during construction. It is convenient for the elements of [SimpleList](#page-0-0) of assays to be named.

#### **Constructor**

SummarizedExperiment instances are constructed using the SummarizedExperiment function documented in [?RangedSummarizedExperiment](#page-15-1).

#### Accessors

In the following code snippets, x is a SummarizedExperiment object.

 $assays(x)$ ,  $assays(x) < -$  value: Get or set the assays. value is a list or SimpleList, each element of which is a matrix with the same dimensions as x.

- $\text{assay}(x, i)$ ,  $\text{assay}(x, i) \leq \text{value}$ : A convenient alternative (to  $\text{assays}(x)[[i]]$ ,  $\text{assays}(x)[[i]]$ <-value) to get or set the ith (default first) assay element. value must be a matrix of the same dimension as x, and with dimension names NULL or consistent with those of x.
- assayNames(x), assayNames(x)  $\le$  value: Get or set the names of assay() elements.
- rowData(x, use.names=TRUE), rowData(x) <- value: Get or set the row data. value is a [DataFrame](#page-0-0) object.
- $colData(x)$ ,  $colData(x)$  <- value: Get or set the column data. value is a [DataFrame](#page-0-0) object. Row names of value must be NULL or consistent with the existing column names of x.
- metadata $(x)$ , metadata $(x)$  <- value: Get or set the experiment data. value is a list with arbitrary content.
- dim(x): Get the dimensions (features of interest x samples) of the SummarizedExperiment.
- dimnames(x), dimnames(x)  $\le$  value: Get or set the dimension names. value is usually a list of length 2, containing elements that are either NULL or vectors of appropriate length for the corresponding dimension. value can be NULL, which removes dimension names. This method implies that rownames, rownames<-, colnames, and colnames<- are all available.

#### Subsetting

In the code snippets below, x is a SummarizedExperiment object.

- $x[i,j], x[i,j] \leftarrow$  value: Create or replace a subset of x. i, j can be numeric, logical, character, or missing. value must be a SummarizedExperiment object with dimensions, dimension names, and assay elements consistent with the subset  $x[i, j]$  being replaced.
- subset(x, subset, select): Create a subset of x using an expression subset referring to columns of rowData(x) and / or select referring to column names of colData(x).

Additional subsetting accessors provide convenient access to colData columns

x\$name, x\$name <- value Access or replace column name in x.

 $x[[i, \ldots]], x[[i, \ldots]]$  <- value Access or replace column i in x.

#### Combining

In the code snippets below, ... are SummarizedExperiment objects to be combined.

cbind(...): cbind combines objects with the same features of interest but different samples (columns in assays). The colnames in colData(SummarizedExperiment) must match or an error is thrown. Duplicate columns of rowData(SummarizedExperiment) must contain the same data.

Data in assays are combined by name matching; if all assay names are NULL matching is by position. A mixture of names and NULL throws an error.

metadata from all objects are combined into a list with no name checking.

rbind(...): rbind combines objects with the same samples but different features of interest (rows in assays). The colnames in rowData(SummarizedExperiment) must match or an error is thrown. Duplicate columns of colData(SummarizedExperiment) must contain the same data.

Data in assays are combined by name matching; if all assay names are NULL matching is by position. A mixture of names and NULL throws an error.

metadata from all objects are combined into a list with no name checking.

#### <span id="page-25-0"></span>Implementation and Extension

This section contains advanced material meant for package developers.

SummarizedExperiment is implemented as an S4 class, and can be extended in the usual way, using contains="SummarizedExperiment" in the new class definition.

In addition, the representation of the assays slot of SummarizedExperiment is as a virtual class Assays. This allows derived classes (contains="Assays") to easily implement alternative requirements for the assays, e.g., backed by file-based storage like NetCDF or the ff package, while re-using the existing SummarizedExperiment class without modification. See [Assays](#page-1-1) for more information.

The current assays slot is implemented as a reference class that has copy-on-change semantics. This means that modifying non-assay slots does not copy the (large) assay data, and at the same time the user is not surprised by reference-based semantics. Updates to non-assay slots are very fast; updating the assays slot itself can be 5x or more faster than with an S4 instance in the slot. One useful technique when working with assay or assays function is use of the withDimnames=FALSE argument, which benefits speed and memory use by not copying dimnames from the row- and colData elements to each assay.

#### Author(s)

Martin Morgan, <mtmorgan@fhcrc.org>

#### See Also

- [RangedSummarizedExperiment](#page-15-1) objects.
- [DataFrame,](#page-0-0) [SimpleList,](#page-0-0) and [Annotated](#page-0-0) objects in the S4Vectors package.
- The [metadata](#page-0-0) and [mcols](#page-0-0) accessors in the S4Vectors package.
- [saveHDF5SummarizedExperiment](#page-0-0) and [loadHDF5SummarizedExperiment](#page-0-0) in the HDF5Array package for saving/loading an HDF5-based SummarizedExperiment object to/from disk.
- The [realize](#page-0-0) generic function in the **DelayedArray** package for more information about ondisk realization of objects carrying delayed operations.

#### Examples

```
nrows <- 200; ncols <- 6
counts <- matrix(runif(nrows * ncols, 1, 1e4), nrows)
colData <- DataFrame(Treatment=rep(c("ChIP", "Input"), 3),
                     row.names=LETTERS[1:6])
se0 <- SummarizedExperiment(assays=SimpleList(counts=counts),
                            colData=colData)
se0
dim(se0)
dimnames(se0)
assayNames(se0)
head(assay(se0))
assays(se0) <- endoapply(assays(se0), asinh)
head(assay(se0))
rowData(se0)
colData(se0)
se0[, se0$Treatment == "ChIP"]
subset(se0, select = Treatment == "ChIP")
```
#### SummarizedExperiment-class 27

```
## cbind() combines objects with the same features of interest
## but different samples:
se1 <- se0
se2 \le se1[, 1:3]colnames(se2) <- letters[seq_len(ncol(se2))]
cmb1 <- cbind(se1, se2)
dim(cmb1)
dimnames(cmb1)
## rbind() combines objects with the same samples but different
## features of interest:
sel < - se0se2 <- se1[1:50,]
rownames(se2) <- letters[seq_len(nrow(se2))]
cmb2 <- rbind(se1, se2)
dim(cmb2)
dimnames(cmb2)
## ---------------------------------------------------------------------
## ON-DISK REALIZATION
## ---------------------------------------------------------------------
setRealizationBackend("HDF5Array")
cmb3 <- realize(cmb2)
```
assay(cmb3, withDimnames=FALSE) # an HDF5Matrix object

# <span id="page-27-0"></span>Index

∗Topic file readKallisto, [20](#page-19-0) ∗Topic manip makeSummarizedExperimentFromExpressionSet, [12](#page-11-0) ∗Topic methods coverage-methods, [4](#page-3-0) findOverlaps-methods, [5](#page-4-0) inter-range-methods, [7](#page-6-0) intra-range-methods, [8](#page-7-0) nearest-methods, [14](#page-13-0) ∗Topic utilities coverage-methods, [4](#page-3-0) findOverlaps-methods, [5](#page-4-0) inter-range-methods, [7](#page-6-0) intra-range-methods, [8](#page-7-0) nearest-methods, [14](#page-13-0) [,Assays,ANY,ANY,ANY-method *(*Assays-class*)*, [2](#page-1-0) [,Assays,ANY-method *(*Assays-class*)*, [2](#page-1-0) [,SummarizedExperiment,ANY,ANY,ANY-method *(*SummarizedExperiment-class*)*, [22](#page-21-0) [,SummarizedExperiment,ANY-method *(*SummarizedExperiment-class*)*, [22](#page-21-0) [,SummarizedExperiment-method *(*SummarizedExperiment-class*)*, [22](#page-21-0) [<-,Assays,ANY,ANY,ANY-method *(*Assays-class*)*, [2](#page-1-0) [<-,SummarizedExperiment,ANY,ANY,SummarizedExperiment2method *(*SummarizedExperiment-class*)*, [22](#page-21-0) [[,SummarizedExperiment,ANY,missing-method *(*SummarizedExperiment-class*)*, [22](#page-21-0) [[<-,SummarizedExperiment,ANY,missing-method *(*SummarizedExperiment-class*)*, [22](#page-21-0) \$,SummarizedExperiment-method *(*SummarizedExperiment-class*)*, [22](#page-21-0)  $22$ Annotated, *[26](#page-25-0)* [22](#page-21-0) [22](#page-21-0)  $22$ [22](#page-21-0)  $22$ [22](#page-21-0) assayNames [22](#page-21-0) assayNames<- [22](#page-21-0)  $22$ Assays, *[26](#page-25-0)*

\$<-,SummarizedExperiment-method *(*SummarizedExperiment-class*)*, acbind,Matrix-method *(*Assays-class*)*, [2](#page-1-0) arbind,Matrix-method *(*Assays-class*)*, [2](#page-1-0) assay *(*SummarizedExperiment-class*)*, [22](#page-21-0) assay,SummarizedExperiment,character-method *(*SummarizedExperiment-class*)*, assay,SummarizedExperiment,missing-method *(*SummarizedExperiment-class*)*, assay, SummarizedExperiment, numeric-method *(*SummarizedExperiment-class*)*, assay<- *(*SummarizedExperiment-class*)*, [22](#page-21-0) assay<-,SummarizedExperiment,character-method *(*SummarizedExperiment-class*)*, assay<-,SummarizedExperiment,missing-method *(*SummarizedExperiment-class*)*, assay<-,SummarizedExperiment,numeric-method *(*SummarizedExperiment-class*)*, *(*SummarizedExperiment-class*)*, assayNames, SummarizedExperiment-method *(*SummarizedExperiment-class*)*, *(*SummarizedExperiment-class*)*, assayNames<-,SummarizedExperiment,character-method *(*SummarizedExperiment-class*)*, Assays *(*Assays-class*)*, [2](#page-1-0) assays *(*SummarizedExperiment-class*)*, [22](#page-21-0) assays,SummarizedExperiment-method *(*SummarizedExperiment-class*)*,

#### INDEX 29

[22](#page-21-0) Assays-class, [2](#page-1-0) assays<- *(*SummarizedExperiment-class*)*, [22](#page-21-0) assays<-,SummarizedExperiment,list-method *(*SummarizedExperiment-class*)*,  $22$ assays<-,SummarizedExperiment,SimpleList-method *(*SummarizedExperiment-class*)*, [22](#page-21-0) AssaysInEnv *(*Assays-class*)*, [2](#page-1-0) AssaysInEnv-class *(*Assays-class*)*, [2](#page-1-0) cbind, *[24](#page-23-0)* cbind,Assays-method *(*Assays-class*)*, [2](#page-1-0) cbind,SummarizedExperiment-method *(*SummarizedExperiment-class*)*,  $22$ class:Assays *(*Assays-class*)*, [2](#page-1-0) class:AssaysInEnv *(*Assays-class*)*, [2](#page-1-0) class:RangedSummarizedExperiment *(*RangedSummarizedExperiment-class*)*, [16](#page-15-0) class:ShallowData *(*Assays-class*)*, [2](#page-1-0) class:ShallowSimpleListAssays *(*Assays-class*)*, [2](#page-1-0) class:SimpleAssays *(*Assays-class*)*, [2](#page-1-0) class:SummarizedExperiment *(*SummarizedExperiment-class*)*,  $22$ coerce,AssaysInEnv,SimpleList-method *(*Assays-class*)*, [2](#page-1-0) coerce,ExpressionSet,RangedSummarizedExperiment-methods.[4](#page-3-0) *(*makeSummarizedExperimentFromExpressionSet*)*, [12](#page-11-0) coerce,ExpressionSet,SummarizedExperiment-method DelayedMatrix, *[17](#page-16-0)* [12](#page-11-0) *(*makeSummarizedExperimentFromExpressionSet*)*, [22](#page-21-0) [12](#page-11-0) *(*RangedSummarizedExperiment-class*)*, [16](#page-15-0) coerce,ShallowSimpleListAssays,SimpleList-method *(*Assays-class*)*, [2](#page-1-0) coerce,SimpleAssays,SimpleList-method coerce,SimpleList,SimpleAssays-method *(*Assays-class*)*, [2](#page-1-0) coerce,SummarizedExperiment,ExpressionSet-method *(*makeSummarizedExperimentFromExpressionSet*)*, [12](#page-11-0) coerce, SummarizedExperiment, RangedSummarizedExperiment-*(*RangedSummarizedExperiment-class*)*, [16](#page-15-0) colData *(*SummarizedExperiment-class*)*, [22](#page-21-0) colData,SummarizedExperiment-method *(*SummarizedExperiment-class*)*,  $22$ colData<- *(*SummarizedExperiment-class*)*,  $22$ colData<-,SummarizedExperiment,DataFrame-method *(*SummarizedExperiment-class*)*, [22](#page-21-0) colData<-,SummarizedExperiment,NULL-method *(*SummarizedExperiment-class*)*, [22](#page-21-0) Compare,ANY,RangedSummarizedExperiment-method *(*RangedSummarizedExperiment-class*)*, [16](#page-15-0) Compare,RangedSummarizedExperiment,ANY-method *(*RangedSummarizedExperiment-class*)*, [16](#page-15-0) [16](#page-15-0) coverage, *[4,](#page-3-0) [5](#page-4-0)*, *[18,](#page-17-0) [19](#page-18-0)* [16](#page-15-0)  $22$ 

*(*makeSummarizedExperimentFromExpressionSet*)*, dim,Assays-method *(*Assays-class*)*, [2](#page-1-0) coerce,RangedSummarizedExperiment,ExpressionSet-method *(*SummarizedExperiment-class*)*, coerce,RangedSummarizedExperiment,SummarizedExperiment-method *(*RangedSummarizedExperiment-class*)*, *(*Assays-class*)*, [2](#page-1-0) coerce,SimpleList,AssaysInEnv-method *(*Assays-class*)*, [2](#page-1-0) coerce,SimpleList,ShallowSimpleListAssays-method *(*Assays-class*)*, [2](#page-1-0) Compare,RangedSummarizedExperiment,RangedSummarizedExpe *(*RangedSummarizedExperiment-class*)*, coverage *(*coverage-methods*)*, [4](#page-3-0) coverage,RangedSummarizedExperiment-method *(*coverage-methods*)*, [4](#page-3-0) DataFrame, *[11](#page-10-0)*, *[16,](#page-15-0) [17](#page-16-0)*, *[22](#page-21-0)[–26](#page-25-0)* dim,SummarizedExperiment-method dimnames,RangedSummarizedExperiment-method dimnames,SummarizedExperiment-method *(*SummarizedExperiment-class*)*, dimnames<-,RangedSummarizedExperiment,list-method *(*RangedSummarizedExperiment-class*)*, [16](#page-15-0) dimnames<-,SummarizedExperiment,list-method *(*SummarizedExperiment-class*)*, [22](#page-21-0)

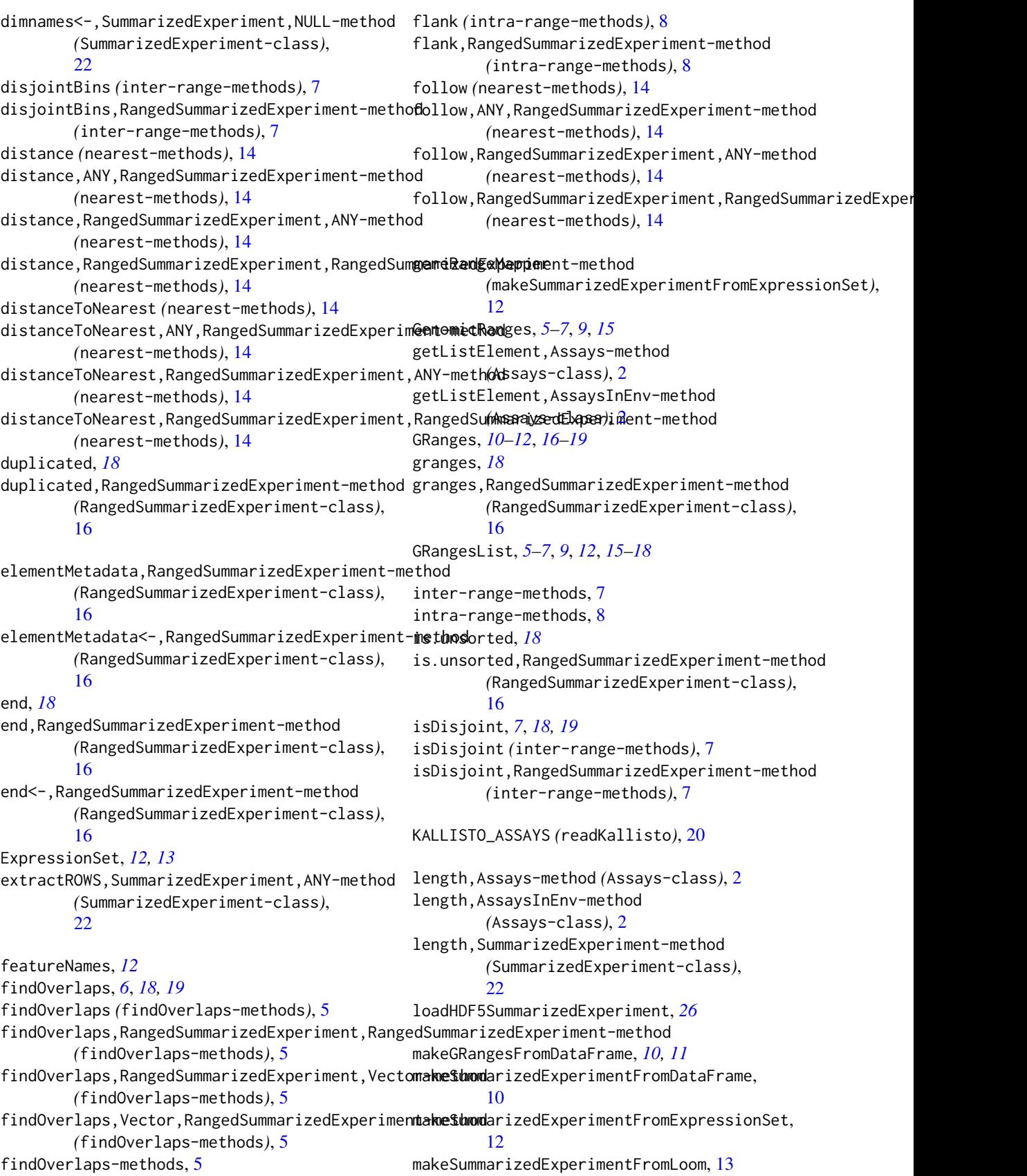

#### $I<sub>N</sub>DEX$  31

match, *[18](#page-17-0)* mcols, *[18](#page-17-0)*, *[23,](#page-22-0) [24](#page-23-0)*, *[26](#page-25-0)* mcols,RangedSummarizedExperiment-method *(*RangedSummarizedExperiment-class*)*, [16](#page-15-0) mcols<-,RangedSummarizedExperiment-method *(*RangedSummarizedExperiment-class*)*, [16](#page-15-0) metadata, *[26](#page-25-0)* naiveRangeMapper [12](#page-11-0) names,Assays-method *(*Assays-class*)*, [2](#page-1-0) names,AssaysInEnv-method *(*Assays-class*)*, [2](#page-1-0) names,RangedSummarizedExperiment-method *(*RangedSummarizedExperiment-class*)*, [16](#page-15-0) names,SummarizedExperiment-method *(*SummarizedExperiment-class*)*, [22](#page-21-0) names<-,Assays-method *(*Assays-class*)*, [2](#page-1-0) names<-,AssaysInEnv-method *(*Assays-class*)*, [2](#page-1-0) names<-,RangedSummarizedExperiment-method *(*RangedSummarizedExperiment-class*)*, [16](#page-15-0) names<-,SummarizedExperiment-method *(*SummarizedExperiment-class*)*, [22](#page-21-0) narrow *(*intra-range-methods*)*, [8](#page-7-0) narrow,RangedSummarizedExperiment-method *(*intra-range-methods*)*, [8](#page-7-0) nearest, *[15](#page-14-0)*, *[18,](#page-17-0) [19](#page-18-0)* nearest *(*nearest-methods*)*, [14](#page-13-0) nearest,ANY,RangedSummarizedExperiment-method *(*nearest-methods*)*, [14](#page-13-0) nearest,RangedSummarizedExperiment,ANY-method<sup>rbind,SummarizedExperiment-method</sup> *(*nearest-methods*)*, [14](#page-13-0) <code>nearest,RangedSummarizedExperiment,RangedSummarizedEx $\hat{\theta}$ e $\hat{\epsilon}$ riment-method</code> *(*nearest-methods*)*, [14](#page-13-0) nearest-methods, [14](#page-13-0) order, *[18](#page-17-0)* order,RangedSummarizedExperiment-method *(*RangedSummarizedExperiment-class*)*, [16](#page-15-0) pcompare, *[18](#page-17-0)* pcompare,ANY,RangedSummarizedExperiment-method resize *(*intra-range-methods*)*, [8](#page-7-0) *(*RangedSummarizedExperiment-class*)*, [16](#page-15-0) [16](#page-15-0) [16](#page-15-0) [12](#page-11-0) [16](#page-15-0) ranges, *[18](#page-17-0)* [16](#page-15-0) [16](#page-15-0) rank, *[18](#page-17-0)* [16](#page-15-0) readKallisto, [20](#page-19-0) realize, *[26](#page-25-0)*  $22$ [22](#page-21-0)

(makeSummarizedExperimentFromExpressi**pn&et**de,RangedSummarizedExperiment,RangedSummarizedExpe pcompare,RangedSummarizedExperiment,ANY-method *(*RangedSummarizedExperiment-class*)*, pcompare,RangedSummarizedExperiment,RangedSummarizedExp *(*RangedSummarizedExperiment-class*)*, precede *(*nearest-methods*)*, [14](#page-13-0) precede,ANY,RangedSummarizedExperiment-method *(*nearest-methods*)*, [14](#page-13-0) precede,RangedSummarizedExperiment,ANY-method *(*nearest-methods*)*, [14](#page-13-0) *(*nearest-methods*)*, [14](#page-13-0) probeRangeMapper *(*makeSummarizedExperimentFromExpressionSet*)*, promoters *(*intra-range-methods*)*, [8](#page-7-0) promoters,RangedSummarizedExperiment-method *(*intra-range-methods*)*, [8](#page-7-0) RangedSummarizedExperiment, *[4](#page-3-0)[–9](#page-8-0)*, *[11](#page-10-0)[–15](#page-14-0)*, *[22](#page-21-0)*, *[24](#page-23-0)*, *[26](#page-25-0)* RangedSummarizedExperiment *(*RangedSummarizedExperiment-class*)*, RangedSummarizedExperiment-class, [16](#page-15-0) ranges,RangedSummarizedExperiment-method *(*RangedSummarizedExperiment-class*)*, ranges<-,RangedSummarizedExperiment-method *(*RangedSummarizedExperiment-class*)*, rank,RangedSummarizedExperiment-method *(*RangedSummarizedExperiment-class*)*, rbind,Assays-method *(*Assays-class*)*, [2](#page-1-0) *(*SummarizedExperiment-class*)*, readKallistoBootstrap *(*readKallisto*)*, [20](#page-19-0) realize,SummarizedExperiment-method *(*SummarizedExperiment-class*)*, replaceROWS,SummarizedExperiment-method *(*SummarizedExperiment-class*)*, resize,RangedSummarizedExperiment-method *(*intra-range-methods*)*, [8](#page-7-0)

#### 32 INDEX

restrict *(*intra-range-methods*)*, [8](#page-7-0) restrict,RangedSummarizedExperiment-method *(*intra-range-methods*)*, [8](#page-7-0) rowData *(*SummarizedExperiment-class*)*, [22](#page-21-0) rowData,SummarizedExperiment-method *(*SummarizedExperiment-class*)*,  $22$ rowData<- *(*SummarizedExperiment-class*)*,  $22$ rowData<-,SummarizedExperiment-method *(*SummarizedExperiment-class*)*,  $22$ rownames, *[12](#page-11-0)* rowRanges *(*RangedSummarizedExperiment-class*)*, [16](#page-15-0) rowRanges,RangedSummarizedExperiment-method *(*RangedSummarizedExperiment-class*)*, [16](#page-15-0) rowRanges,SummarizedExperiment-method *(*RangedSummarizedExperiment-class*)*, [16](#page-15-0) rowRanges<- *(*RangedSummarizedExperiment-class*)*, [16](#page-15-0) rowRanges<-,RangedSummarizedExperiment,NULL-method *(*RangedSummarizedExperiment-class*)*, [16](#page-15-0) rowRanges<-,SummarizedExperiment,GenomicRanges-method *(*RangedSummarizedExperiment-class*)*, *(*RangedSummarizedExperiment-class*)*, [16](#page-15-0) rowRanges<-,SummarizedExperiment,GRangesList-method<br>
rowRanges<-,SummarizedExperiment,GRangesList-method *(*RangedSummarizedExperiment-class*)*, [16](#page-15-0) rowRanges<-,SummarizedExperiment,NULL-method start<-,RangedSummarizedExperiment-method *(*RangedSummarizedExperiment-class*)*, [16](#page-15-0) saveHDF5SummarizedExperiment, *[26](#page-25-0)* Seqinfo, *[11](#page-10-0)* seqinfo, *[18](#page-17-0)* seqinfo,RangedSummarizedExperiment-method *(*RangedSummarizedExperiment-class*)*, [16](#page-15-0) seqinfo<-,RangedSummarizedExperiment-method *(*RangedSummarizedExperiment-class*)*, [16](#page-15-0) seqnames, *[18](#page-17-0)* seqnames, RangedSummarizedExperiment-method *(*RangedSummarizedExperiment-class*)*, [16](#page-15-0) setListElement,Assays-method

*(*Assays-class*)*, [2](#page-1-0)

setListElement,AssaysInEnv-method *(*Assays-class*)*, [2](#page-1-0) ShallowData *(*Assays-class*)*, [2](#page-1-0) ShallowData-class *(*Assays-class*)*, [2](#page-1-0) ShallowSimpleListAssays *(*Assays-class*)*, [2](#page-1-0) ShallowSimpleListAssays-class *(*Assays-class*)*, [2](#page-1-0) shift, *[9](#page-8-0)*, *[18,](#page-17-0) [19](#page-18-0)* shift *(*intra-range-methods*)*, [8](#page-7-0) shift,RangedSummarizedExperiment-method *(*intra-range-methods*)*, [8](#page-7-0) show,SummarizedExperiment-method *(*SummarizedExperiment-class*)*, [22](#page-21-0) SimpleAssays *(*Assays-class*)*, [2](#page-1-0) SimpleAssays-class *(*Assays-class*)*, [2](#page-1-0) SimpleList, *[2,](#page-1-0) [3](#page-2-0)*, *[24](#page-23-0)*, *[26](#page-25-0)* sort, *[18](#page-17-0)* sort,RangedSummarizedExperiment-method *(*RangedSummarizedExperiment-class*)*, [16](#page-15-0) sparseMatrix, *[17](#page-16-0)* split,RangedSummarizedExperiment,ANY-method *(*RangedSummarizedExperiment-class*)*, [16](#page-15-0) split,RangedSummarizedExperiment-method [16](#page-15-0) start, *[18](#page-17-0) (*RangedSummarizedExperiment-class*)*, [16](#page-15-0) *(*RangedSummarizedExperiment-class*)*, [16](#page-15-0) strand, *[18](#page-17-0)* strand,RangedSummarizedExperiment-method *(*RangedSummarizedExperiment-class*)*, [16](#page-15-0) strand<-,RangedSummarizedExperiment,ANY-method *(*RangedSummarizedExperiment-class*)*, [16](#page-15-0) subset,RangedSummarizedExperiment-method *(*RangedSummarizedExperiment-class*)*, [16](#page-15-0) subset,SummarizedExperiment-method *(*SummarizedExperiment-class*)*, [22](#page-21-0) SummarizedExperiment, *[2,](#page-1-0) [3](#page-2-0)*, *[10](#page-9-0)*, *[14](#page-13-0)*, *[16,](#page-15-0) [17](#page-16-0)* SummarizedExperiment *(*RangedSummarizedExperiment-class*)*,

#### $I<sub>N</sub>DEX$  33

# [16](#page-15-0) SummarizedExperiment-class, *[19](#page-18-0)*, [22](#page-21-0)

```
trim,RangedSummarizedExperiment-method
        (intra-range-methods), 8
```
TxDb, *[13](#page-12-0)*

- updateObject,Assays-method *(*Assays-class*)*, [2](#page-1-0) updateObject,RangedSummarizedExperiment-method *(*RangedSummarizedExperiment-class*)*, [16](#page-15-0) updateObject,SummarizedExperiment-method
- *(*SummarizedExperiment-class*)*, [22](#page-21-0)

width, *[18](#page-17-0)*

- width,RangedSummarizedExperiment-method *(*RangedSummarizedExperiment-class*)*, [16](#page-15-0)
- width <-, RangedSummarizedExperiment-method *(*RangedSummarizedExperiment-class*)*, [16](#page-15-0)